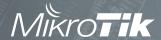

## SXT Lite5 ac

The SXT Lite5 ac is a new low cost device in our 802.11ac product lineup.

Unit is equipped with powerful 650 MHz CPU, 64 MB RAM, 10/100 Mbps Ethernet port and has 5 GHz 16 dBi 28 degree beamwidth antenna.

The SXT Lite5 ac supports 256-QAM modulation and 80 MHz channels, so you get more speed per same frequency width as 802.11 devices. It also supports 802.11a/n, Nv2, Nstreme mode and is compatible with all legacy RouterBOARD devices. new industrial wireless chip QCA-9892 provides support for 5/10 MHz channel width for 802.11an standard.

The SXT Lite5 ac has a 2.4 GHz management interface (supports only one connection) - if you enable it first over Ethernet, you can connect to the device with your 2.4 GHz laptop or phone to do the configuration.

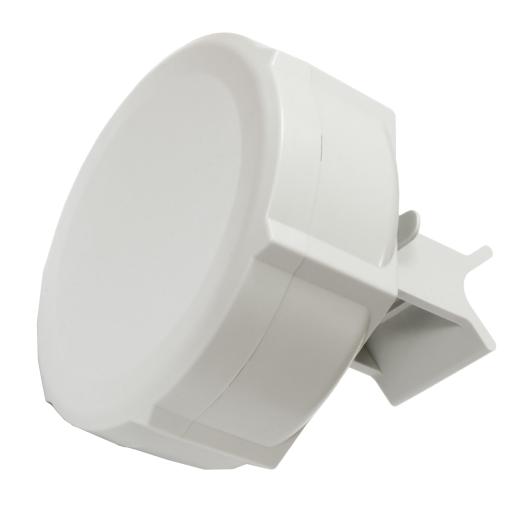

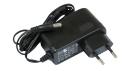

24 V 0.38 A power adapter

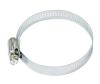

Metal ring

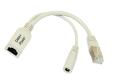

PoE injector

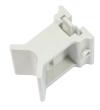

Pole mounting bracket

SXT ac lite

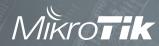

## Specifications

| Product code            | RBSXT5HacD2n (International),<br>RBSXT5HacD2n-US (USA)         |                                    |                |                 |
|-------------------------|----------------------------------------------------------------|------------------------------------|----------------|-----------------|
| CPU nominal frequency   | 650 MHz                                                        |                                    |                |                 |
| Size of RAM             | 64 MB                                                          |                                    |                |                 |
| Storage                 | 16 MB Flash                                                    |                                    |                |                 |
| 10/100 Ethernet ports   | 1                                                              |                                    |                |                 |
| Wireless bands          | 5 GHz radio                                                    |                                    | *2.4 GHz radio |                 |
| Wireless regulations    | Specific frequency range may be limited by country regulations |                                    |                |                 |
| Channel width           | 5**/10**/20/40/80 MHz                                          |                                    | 5/10/20/40 MHz |                 |
| Operating frequency     | International                                                  | 5150 - 5875 MHz                    | International  | 2412 - 2484 MHz |
|                         | USA                                                            | 5170 - 5250 MHz<br>5725 - 5835 MHz | USA            | 2412 - 2462 MHz |
| Protocols               | 802.11ac                                                       |                                    | 802.11b/g/n    |                 |
| Chains                  | Dual-chain                                                     |                                    | Single-chain   |                 |
| Antenna gain            | 16 dBi                                                         |                                    | 1.5 dBi        |                 |
| Antenna beam width      | 28°                                                            |                                    | 360°           |                 |
| Wireless chip model     | QCA9892                                                        |                                    | QCA9531        |                 |
| PoE in                  | Yes                                                            |                                    |                |                 |
| Supported input voltage | 9 V - 30 V                                                     |                                    |                |                 |
| Dimensions              | 140x140x56mm                                                   |                                    |                |                 |
| License level           | 3                                                              |                                    |                |                 |
| Operating System        | RouterOS                                                       |                                    |                |                 |
| CPU                     | QCA9531                                                        |                                    |                |                 |
| Max Power consumption   | 8 W                                                            |                                    |                |                 |

## Wireless specifications

| RATE (2.4 GHz) | Tx (dBm) | Rx (dBm) |
|----------------|----------|----------|
| 1MBit/s        | 17       | -93      |
| 11MBit/s       | 17       | -86      |
| 6MBit/s        | 17       | -90      |
| 54MBit/s       | 15       | -71      |
| MCS0           | 17       | -90      |
| MCS7           | 13       | -68      |

| RATE (5 GHz) | Tx (dBm) | Rx (dBm) |
|--------------|----------|----------|
| 6MBit/s      | 29       | -96      |
| 54MBit/s     | 26       | -81      |
| MCS0         | 29       | -96      |
| MCS7         | 25       | -77      |
| MCS9         | 22       | -72      |
|              |          |          |

<sup>\*2.4</sup> GHz wireless interface is used for management purpose only. if you enable it first over Ethernet, you can connect to device with your 2.4GHz laptop or phone to do the configuration.

\*\*Supports only 802.11an protocol.

SXT ac lite